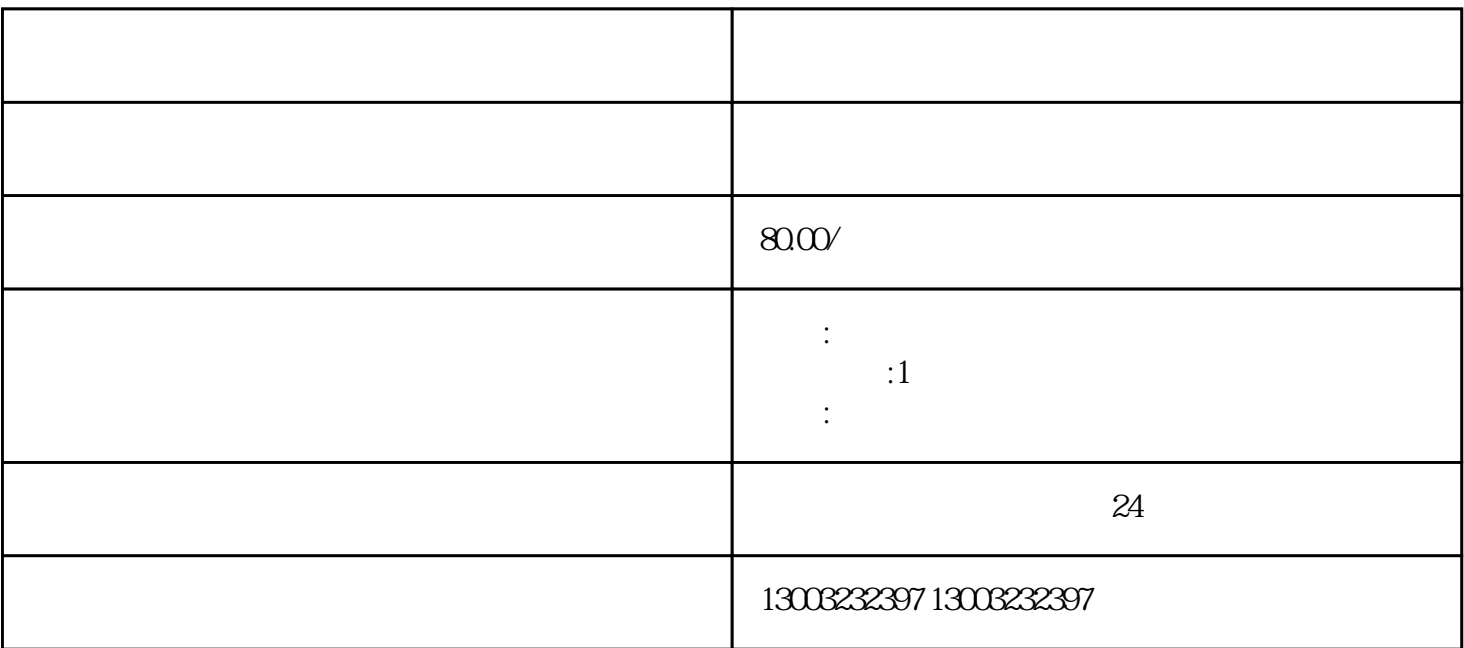

- $1$
- 
- $2 \nightharpoonup$
- $3 \nightharpoonup$
- 
- $4\degree$
- $5\hskip-.1cm$
- 
- $6 \nightharpoonup$
- $7$
- $8 \nightharpoonup$
- 
- 
- $\frac{a}{\sqrt{a}}$
- $2<sub>l</sub>$